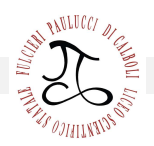

e-mail: fops040002@istruzione.it

CIRCOLARE N. 855

# AGLI STUDENTI DELLE CLASSI SECONDE AGLI STUDENTI DELLA CLASSI QUINTE E 4Q ALLE LORO FAMIGLIE AI DOCENTI TUTOR DI QUINTA E 4Q

## OGGETTO: Piattaforma Unica – nuove funzionalità per l'orientamento disponibili dal 10 giugno 2024

Con la presente si comunicano le nuove funzionalità rilasciate in data 10 giugno 2024

riguardanti:

(A) Autovalutazione dello studente

(B) Certificazione delle competenze

### (A) AUTOVALUTAZIONE DELLO STUDENTE

All'interno dell'E-Portfolio, oltre alle sezioni "Percorso di studi", "Sviluppo delle competenze" e

"Capolavoro dello studente", è resa disponibile anche la sezione dedicata all'Autovalutazione.

L'Autovalutazione è un momento importante del percorso formativo di studenti e studentesse in

quanto contribuisce ad aumentare la consapevolezza del livello di sviluppo delle proprie

competenze e aiuta a riflettere sui punti di forza e sulle aree di miglioramento.

È possibile effettuare l'autovalutazione in qualsiasi momento; tuttavia, è fortemente consigliato

effettuarla nei momenti di transizione da un ciclo di istruzione all ' altro e negli anni scolastici in

cui viene rilasciata la "Certificazione delle competenze", in particolare:

- al terzo anno della scuola secondaria di primo grado, prima della predisposizione del Consiglio di orientamento funzionale all'iscrizione al secondo ciclo di istruzione;
- al secondo anno della scuola secondaria di secondo grado, al termine delle attività didattiche (indicativamente entro fine maggio);

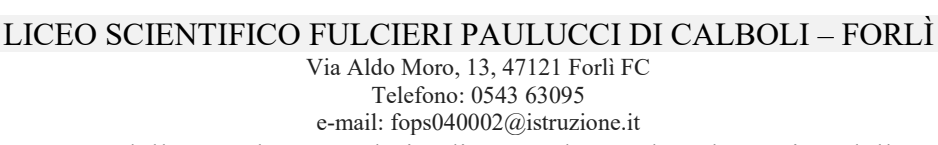

 all'ultimo anno della scuola secondaria di secondo grado, al termine delle attività didattiche (indicativamente entro fine maggio).

#### N.B.: Al momento lo studente può compilare solo Autovalutazione solo utilizzando solo l'app Unica Istruzione.

L'Autovalutazione si compone di due parti:

- Compilazione: lo studente, in autonomia, autovaluta il proprio livello di sviluppo rispetto alle otto competenze chiave europee. Inoltre, può inserire le proprie riflessioni in chiave valutativa, autovalutativa e orientativa, sul percorso svolto.
- Consultazione: Una volta compilata l'Autovalutazione tramite l'app Unica Istruzione, è possibile consultarla anche dalla piattaforma web di Unica. Possono consultare l'autovalutazione dello studente i docenti abilitati e in particolare, se assegnato, il tuo docente tutor.

I genitori (o chi esercita la responsabilità genitoriale), il Dirigente Scolastico o Coordinatore e il Personale Amministrativo di Segreteria Scolastica, invece, possono solo verificare se l'Autovalutazione è stata effettuata dallo studente, ma non possono consultarla.

#### (B) LA CERTIFICAZIONE DELLE COMPETENZE

La Certificazione delle competenze è il documento che descrive il progressivo sviluppo dei livelli delle competenze chiave e delle competenze di cittadinanza, a cui l'intero processo di insegnamentoapprendimento è mirato. La Certificazione delle competenze viene rilasciata:

- al termine della scuola primaria;
- al termine del primo ciclo di istruzione;
- in assolvimento dell'obbligo di istruzione.

Nel dettaglio, all'interno di UNICA saranno disponibili per studenti e studentesse le certificazioni delle competenze rilasciate al superamento dell'esame di Stato del primo ciclo di istruzione e in assolvimento dell'obbligo di istruzione (secondo anno della scuola secondaria di secondo grado).

Il genitore o chi esercita la responsabilità genitoriale visualizza e scarica la Certificazione delle competenze all'interno della specifica sezione dell'E-Portfolio, apponendo una spunta attestante la presa visione del documento.

Per approfondimenti di dettaglio si rimanda alle apposite FAQ (Frequently Asked Questions), Manuali Utente e Video-Tutorial presenti all'interno della sezione "Assistenza", aggiornati a partire dal 10 giugno 2024. In particolare, si invita alla visione del nuovo video-tutorial "Come compilare la sezione autovalutazione dall'app Unica Istruzione?" disponibile sul canale YouTube del Ministero.

Forlì, 13/06/2024

 IL DIRIGENTE SCOLASTICO Dott.ssa Susi Olivetti